## Complementi di Analisi per Informatica

\*\*\*

✟

✠

☛

✡

# Capitolo 6 Trasformata di Laplace

## e Calcolo Simbolico

## Sergio Benenti

Prima versione settembre 2017. Revisione gennaio 2020.

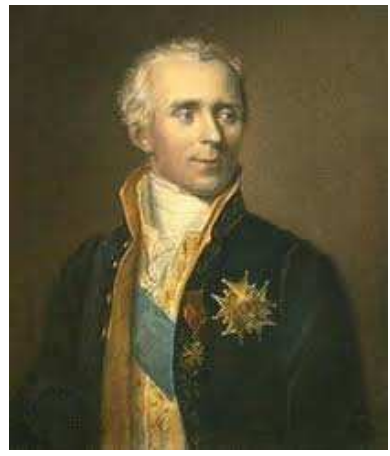

## Pierre Simon Laplace (1749-1827)

## Indice

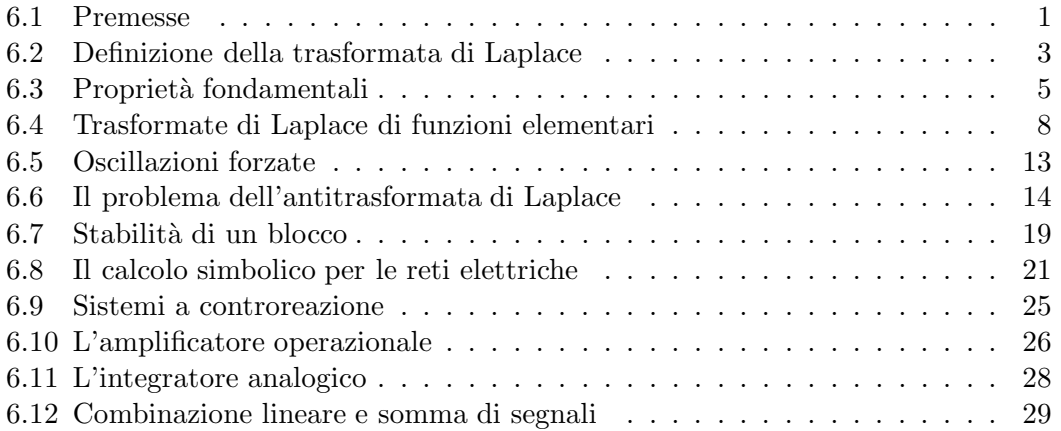

6.1. Premesse  $1$ 

#### 6.1 Premesse

La trasformata di Laplace (TdL) nasce a seguito della stessa filosofia per la quale `e nata quella di Fourier: tradurre un problema formulato nel dominio del tempo in un altro, equivalente, nel dominio complesso dove esso possa essere più facilmente trattato.

La differenza fondamentale tra la TdL e la TdF è che la TdL tratta funzioni (segnali) a partire da un tempo iniziale  $t = 0$  in poi, fino a  $+\infty$ . Gli effetti però sono analoghi; problemi che coinvolgono equazioni integro-differenziali nel tempo vengono tradotti in problemi di natura algebrica nel campo complesso. La difficolt`a principale resta alla fine quella di ritornare nel dominio del tempo, mediante una antitrasformata.

La TdL è in particolare utilizzata nello studio dei servosistemi. Un servosistema<sup>1</sup> è un complesso di apparecchiature che, in genere, si può schematizzare con un diagramma a blocchi del tipo seguente:

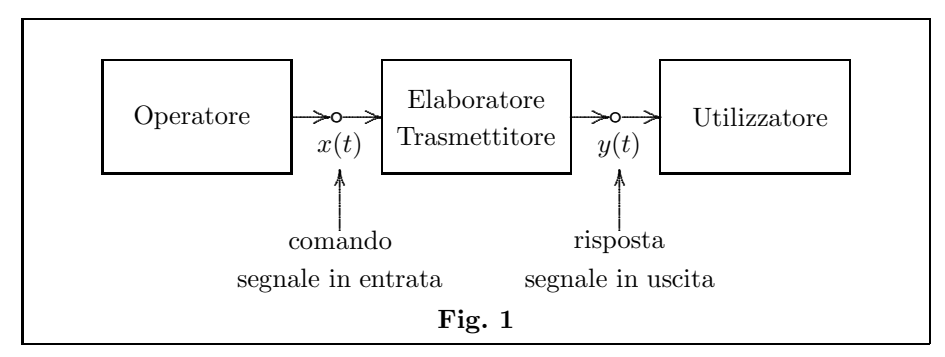

Questo diagramma si comprende bene se si pensa ad un operatore-pilota che deve governare un utilizzatore-timone. Manovrando la ruota o la cloche il pilota emette un segnale, per esempio elettrico (una tensione)  $x(t)$ , che viene trasmessa all'utilizzatore tramite un elaboratore. L'utilizzatore recepisce il segnale in uscita  $y(t)$  del trasmettitore ed esegue il comando, trasformando il segnale elettrico  $y(t)$  nello spostamento del timone.

A noi interesserà l'analisi del blocco centrale,

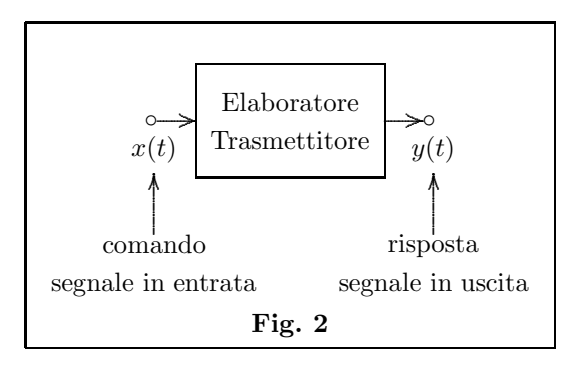

 $1$  O servomeccanismo.

cioè l'analisi della relazione tra i due segnali comando-risposta. Tramite la TdL tradurremo il diagramma precedente, che sta nel dominio del tempo t, in un diagramma analogo nel dominio di variabile complessa  $s$ ,<sup>2</sup>

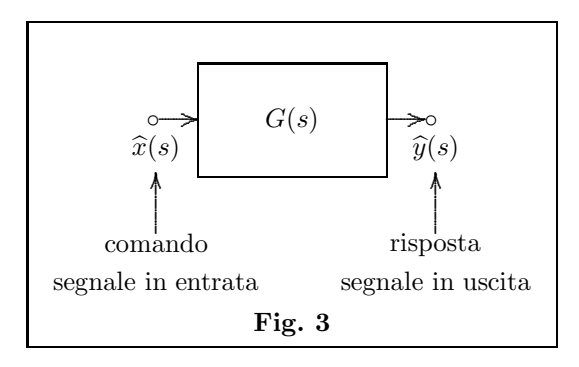

dove  $\hat{x}(s)$  e  $\hat{y}(s)$  sono le TdL dei segnali  $x(t)$  e  $y(t)$ , e dove l'elaborazione del segnale  $\hat{x}(s)$  è caratterizzata da una funzione  $G(s)$ , detta **funzione di trasferimento** (FdT). Il fatto interessante è che, nella maggior parte delle applicazioni, il legame tra  $\hat{x}(s)$  e  $\hat{y}(s)$  è espresso molto semplicemente da un prodotto numerico,

(6.1) 
$$
\widehat{y}(s) = G(s) \cdot \widehat{x}(s)
$$

oppure, pi`u in generale, da una relazione algebrica del tipo

(6.2) 
$$
\widehat{y}(s) = G(s) \cdot [\widehat{x}(s) + H(s)]
$$

dove il termine  $H(s)$  contiene in sé tutte le informazioni riguardanti le **condizioni iniziali**, cioè al tempo  $t = 0$ , del segnale di uscita.

Inoltre, sotto opportune ipotesi, in genere non restrittive per quel che riguarda le applicazioni, la FdT G risulta essere una frazione di polinomi,

(6.3) 
$$
G(s) = \frac{A_{n-1}(s)}{B_n(s)}
$$

con a numeratore un polinomio di grado inferiore di quello del denominatore.

Una volta applicata la formula (6.1) si deve poi ritornare al dominio del tempo antitrasformando la  $\hat{y}(s)$ . Tuttavia, prima di fare questo, possiamo trarre dalla funzione  $G(s)$  molte proprietà importanti, quali la stabilità, del meccanismo rappresentato dal blocco.

Va osservato infine che un blocco di trasmissione tipo Fig. 3, che chiamiamo blocco semplice, può essere l'equivalente di un sistema di blocchi più complesso, come per

 $^2\,$  Nell'ambito della teoria della trasformata di Laplace è tradizione denotare la variabile complessa con  $s$ , o anche con  $p$ , anziché con  $z$ .

6.2. Definizione della trasformata di Laplace 3

esempio quello di Fig. 4:

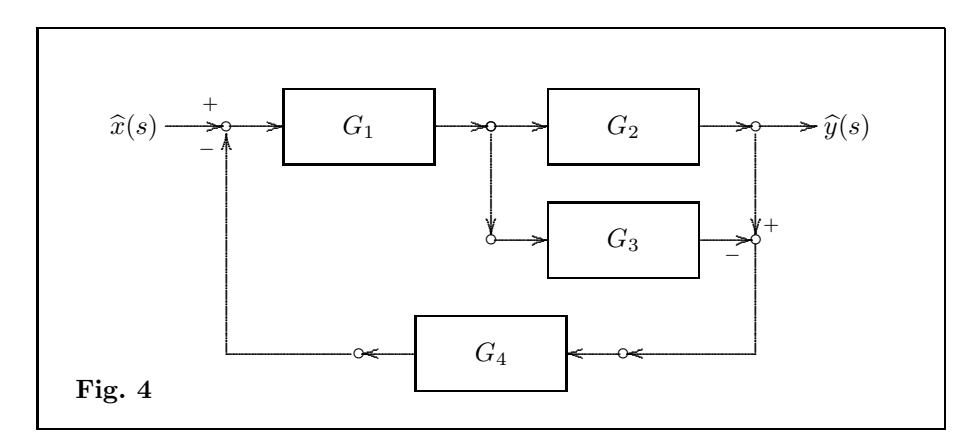

Si può dimostrare che questo sistema di blocchi è equivalente ad un blocco semplice con FdT data da

$$
G = \frac{G_1 G_2}{1 + G_1 G_4 (G_2 - G_3)}.
$$

La tecnica che permette di ottenere questo tipo di risultati si chiama calcolo simbolico.

## 6.2 Definizione della trasformata di Laplace

La trasformata di Laplace, a differenza di quella di Fourier, riguarda segnali  $x(t)$ con t variabile da 0 a +∞. L'integrale

(6.4) 
$$
\widehat{x}(s) = \int_0^{+\infty} x(t) e^{-st} dt, \quad s \in \mathbb{C}
$$

prende il nome di **integrale di Laplace** di  $x(t)$ . Se questo integrale è convergente, definisce una funzione  $\hat{x}(s)$  a valori complessi nella variabile complessa  $s \in \mathbb{C}$ . In questo caso si dice che il segnale  $x(t)$  è **L-trasformabile** e la funzione  $\hat{x}(s)$  prende il nome trasformata di Laplace (TdL) di  $x(t)$ . La denotiamo anche con  $\mathscr{L}[x](s)$ .

Si usa dire che la TdL ci fa passare dal dominio del tempo al dominio complesso. Sulla convergenza dell'integrale di Lapalce valgono i seguenti teoremi fondamentali:

**Teorema 6.2.1** – Per ogni funzione L-trasformabile  $x(t)$  risulta definita una ascissa di convergenza  $\alpha$ , che può essere un numero reale oppure essere uguale a – $\infty$ , tale che l'integrale di Laplace è convergente nel semipiano  $\mathbb{R}(s) > \alpha$ , non convergente sul sempiano  $\mathbb{R}(s) < \alpha$ .<sup>3</sup>

<sup>&</sup>lt;sup>3</sup> Col simbolo  $\mathbb{R}(s)$  si denota la parte reale di s. Nulla si può dire a priori sulla convergenza per  $\mathbb{R}(s) = \alpha$ .

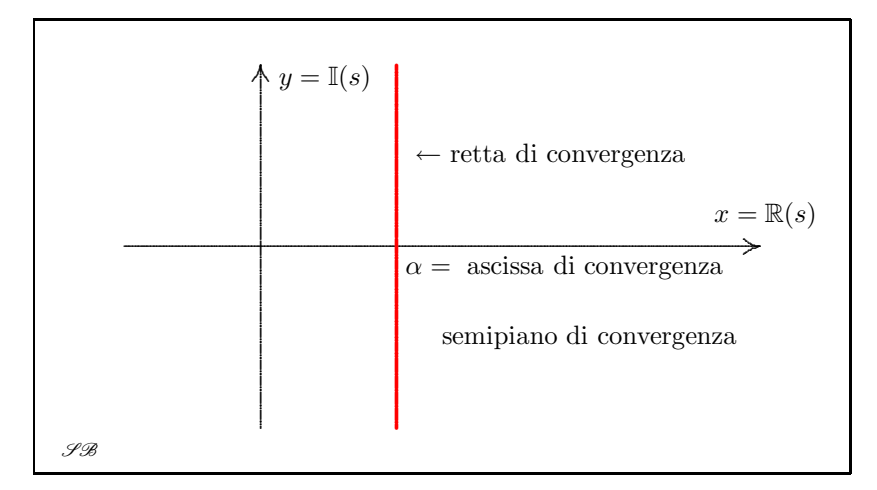

La retta  $x = \alpha$  parallela all'asse immaginario y, dove  $\mathbb{R}(s) = \alpha$ , prende il nome di retta di convergenza.

**Teorema 6.2.2** – Sia  $s_0$  un punto in cui l'integrale di Laplace converge. Comunque si scelgano due semirette a partire da  $s_0$  formanti con la direzione positiva dell'asse x uno stesso angolo  $\text{acuto }\varphi$ , la funzione  $\hat{x}(s)$  è limitata in tutta la regione D compresa tra queste semirette, esiste cioè un numero positivo M tale da aversi

$$
|\widehat{x}(s)| \le M \quad \text{per ogni } s \in D.
$$

Questo numero M dipenderà in generale dal punto  $s_0$  e dall'angolo  $\phi$  scelti.

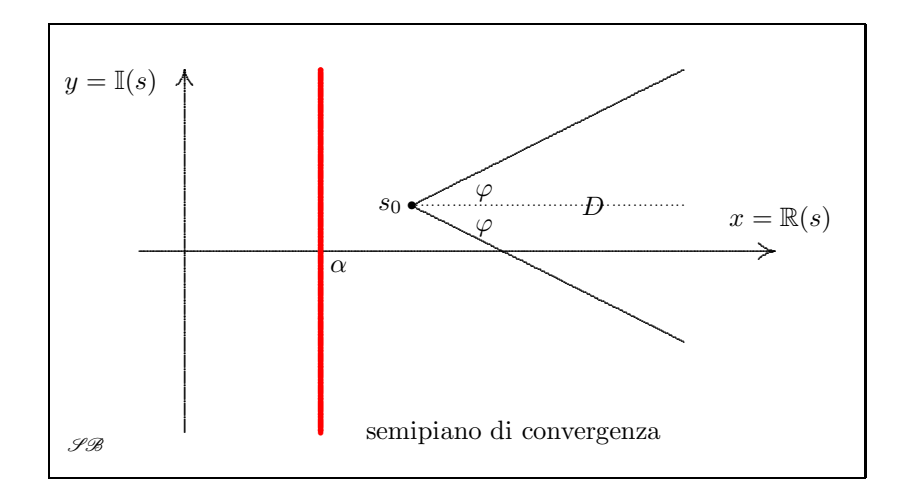

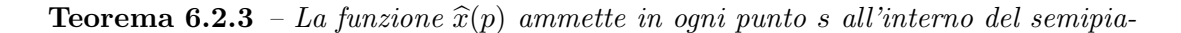

#### 6.3. Propriet`a fondamentali 5

no di convergenza derivate di qualsiasi ordine. Tutte queste derivate possono essere calcolate derivando rispetto a s sotto il segno di integrale.<sup>4</sup>

Si ha per esempio:

$$
\widehat{x}'(s) = \frac{d}{ds} \int_0^{+\infty} x(t) e^{-st} dt = \int_0^{+\infty} x(t) \frac{de^{-st}}{ds} dt = -\int_0^{+\infty} t x(t) e^{-st} dt.
$$

Quindi

(6.5) 
$$
\widehat{x}'(s) = -\mathscr{L}[tx(t))].
$$

In generale:

(6.6) 
$$
\widehat{x}^{(n)}(s) = (-1)^n \int_0^{+\infty} t^n x(t) e^{-st} dt = (-1)^n \mathscr{L}[t^n x(t)]
$$

L'antitrasformata di Laplace, vale a dire il passaggio inverso dal dominio complesso al dominio del tempo, è definita dall'integrale

(6.7) 
$$
x(t) = \frac{1}{2i\pi} \int_{c-i\infty}^{c+i\infty} \hat{x}(s) e^{st} ds
$$

dove c è un qualunque numero reale positivo  $\geq \alpha$ . Questo integrale va inteso condotto su tutta la retta di equazione  $\Re(s) = c$  (parallela alla retta di convergenza). L'antitrasformata di Laplace si denota anche con  $\mathscr{L}^{-1}$ .

## 6.3 Proprietà fondamentali

Per il calcolo di una TdL si usano le proprietà fondamentali elencate nella TABELLA 1. La prima, di immediata dimostrazione, è la linearità,

(6.8) 
$$
[1] \quad x(t) = \sum_{k=1}^{n} a_k x_k(t) \quad \Longrightarrow \quad \widehat{x}(s) = \sum_{k=1}^{n} a_k \widehat{x}_k(s)
$$

Ciò che fa subito comprendere la potenzialità della TdL è il suo comportamento rispetto alla derivazione e all'integrazione di un segnale. Valgono infatti le seguenti due proprietà:

(6.9) 
$$
[2] \quad x(t) = \frac{df}{dt} \quad \Longrightarrow \quad \widehat{x}(s) = s \,\widehat{f}(s) - f(0_+)
$$

(6.10) 
$$
\qquad [3] \quad x(t) = \int_0^t f(u) \, du \quad \Longrightarrow \quad \widehat{x}(s) = \frac{1}{s} \widehat{f}(s)
$$

<sup>4</sup> Questo teorema garantisce l'analiticità della funzione  $\hat{x}(s)$ . Questa nota è rivolta a chi ha familiarità con questa nozione.

6

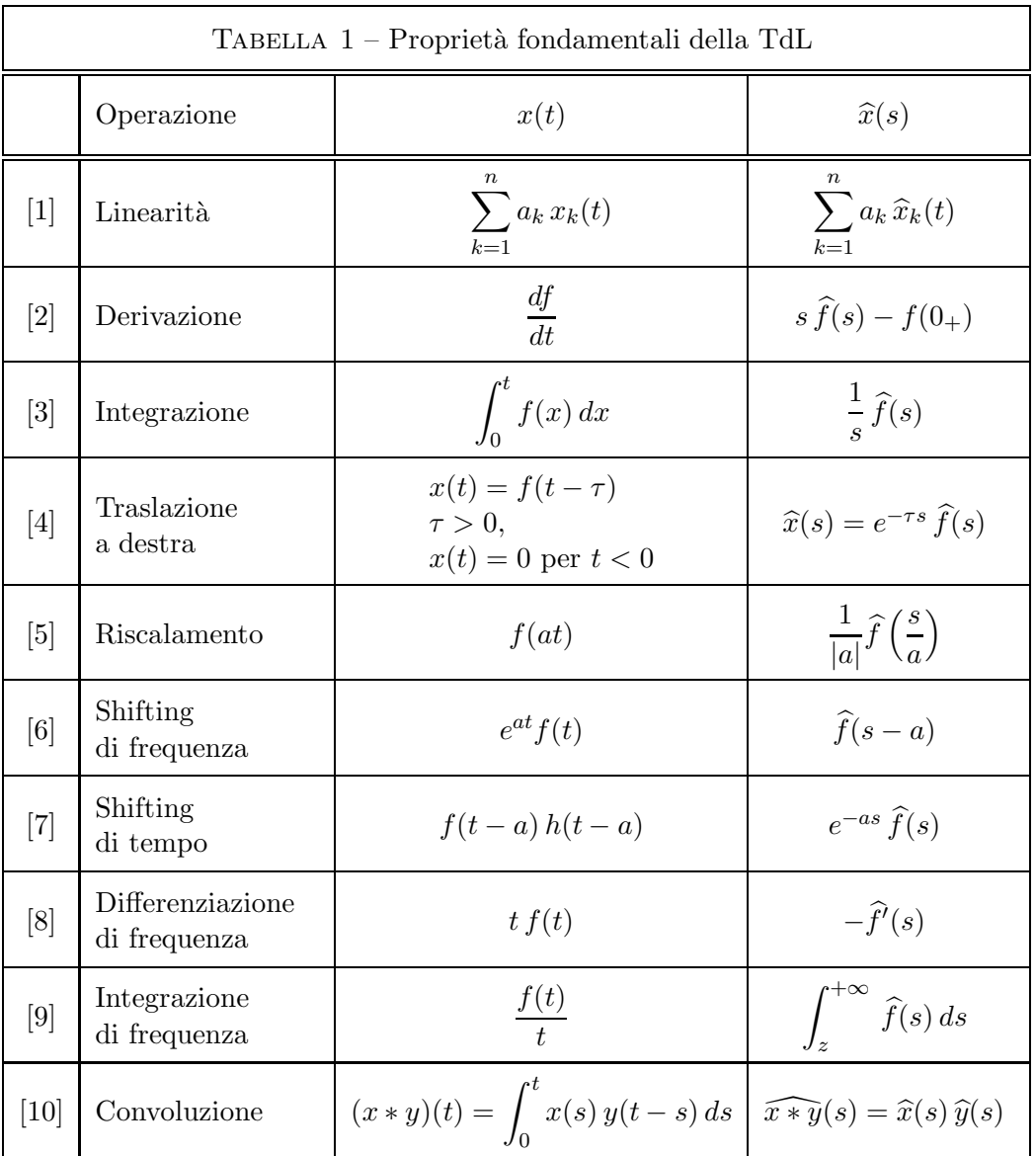

dove col simbolo  $f(0_+)$  s'intende il limite della funzione  $f(t)$  per  $t \to 0$  da destra, cioè per valori positivi di t. Se la  $f(t)$  è continua nell'origine, si ha ovviamente  $f(0_+) = f(0)$ . La TdL trasforma la derivazione rispetto al tempo t nella moltiplicazione per s, meno il valore del limite della funzione da derivare nell'origine, mentre trasforma l'integrazione nella divisione per s, vedi la [3].<sup>5</sup>

$$
x(t) = \int_0^t f(u) \, du
$$

<sup>5</sup> Si osservi che

è la primitiva di  $f(t)$  che si annulla nell'origine. Si ricordi che per **primitiva** di una funzione  $f(t)$ s'intende una qualunque funzione  $F(t)$  la cui derivata è uguale a  $f(t)$  e che tutte le infinite primitive

#### 6.3. Proprietà fondamentali 7

Dimostrazione della [2]. Posto che, per definizione di TdL,

$$
\mathscr{L}\left[\frac{df}{dt}\right] = \int_0^{+\infty} \frac{df}{dt} e^{-st} dt,
$$

applicando il metodo di integrazione per parti, otteniamo successivamente:

$$
\int_0^{+\infty} \frac{df}{dt} e^{-st} dt = \int_0^{+\infty} e^{-st} df = \left[ e^{-st} f(t) \right]_{0+}^{+\infty} - \int_0^{+\infty} f(t) d e^{-st}
$$

$$
= \lim_{t \to +\infty} \left[ e^{-st} f(t) \right] - f(0_+) + s \int_0^{+\infty} f(t) e^{-st} dt
$$

$$
= \lim_{t \to +\infty} \left[ e^{-st} f(t) \right] - f(0_+) + s \hat{f}(s).
$$

Ora, se

(6.11) 
$$
\lim_{t \to +\infty} \left[ e^{-st} f(t) \right] = 0,
$$

si ricava proprio la  $[2].^6$ 

DIMOSTRAZIONE della [3]. Consideriamo una primitiva qualsiasi  $F(t)$  di  $f(t)$ . Applicando il risultato [2] alla funzione  $F(t)$  si ottiene

$$
x(t) = \frac{dF}{dt} \quad \Longrightarrow \quad \widehat{x}(s) = s \,\widehat{F}(s) - F(0).
$$

Ma, per definizione di primitiva, è  $dF/dt = f$ . Otteniamo quindi l'uguaglianza

$$
\widehat{f}(s) = s \,\widehat{F}(s) - F(0)
$$

ovvero

(6.12) 
$$
\widehat{F}(s) = \frac{\widehat{f}(s) + F(0)}{s}
$$

Nel caso in cui  $F(0) = 0$  si ottiene la [3].

di una data funzione, in un intervallo, differiscono per una costante.

 $6$  In questa dimostrazione, viene posta in evidenza la condizione  $(6.11)$ . Questa condizione non è in genere molto restrittiva, stante la **potenza** con cui  $e^{-t}$  tende a zero per t che tende a +∞, ma va sempre tenuta in considerazione se si vuole applicare la  $(6.9)$ . La  $(6.9)$  è comunque senz'altro verificata se  $f(t)$  è un polinomio in t, o se ha limite finito a +∞, o se è limitata per  $t \rightarrow +\infty$ .

## 6.4 Trasformate di Laplace di funzioni elementari

Alla TABELLA 1 fa seguito un elenco di TdL di funzioni notevoli. Le TABELLE  $2$ , 3 ne riportano le principali.

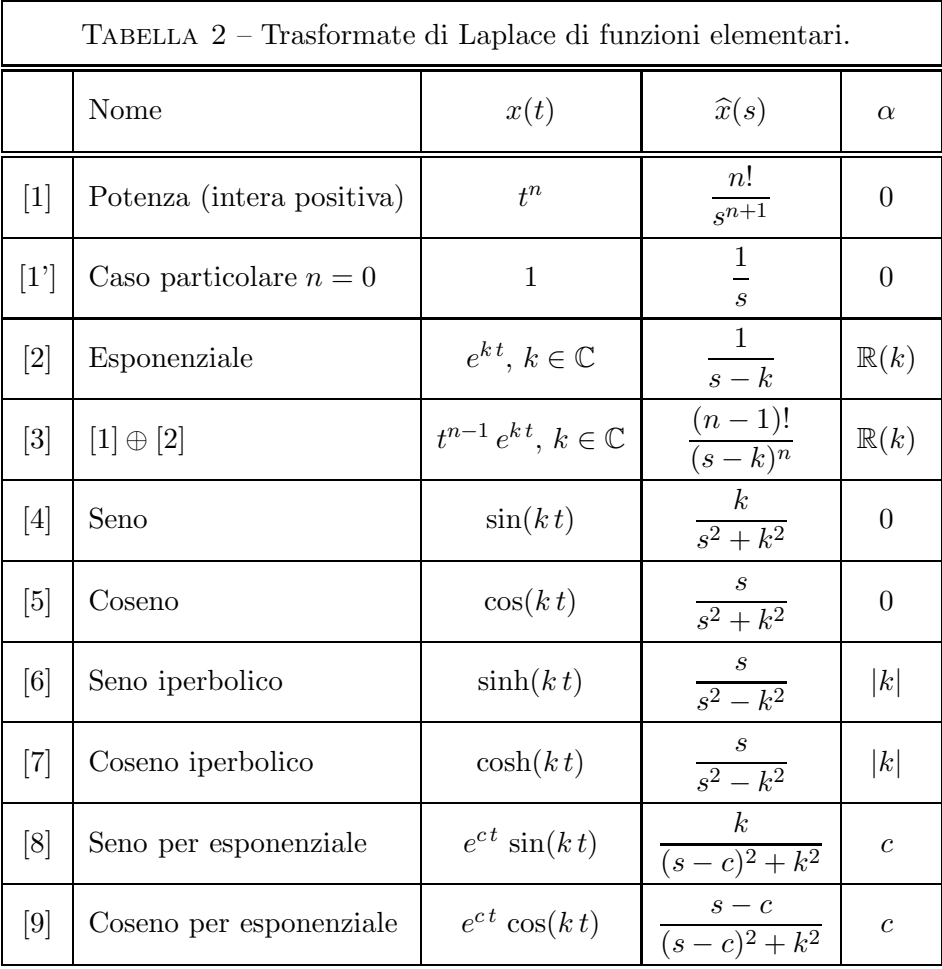

6.4. Trasformate di Laplace di funzioni elementari 9

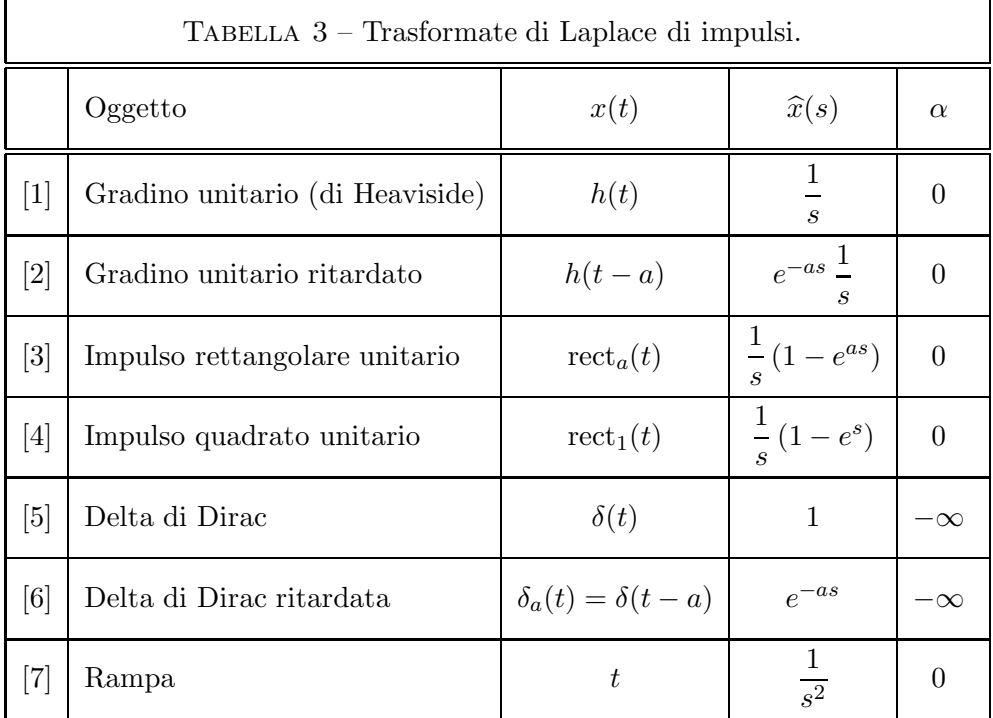

[1] Gradino di Heaviside. È la funzione, qui denotata con  $h(t)$ , definita da

$$
h(t) = \begin{cases} 1, & t \ge 1, \\ 0 & t < 0. \end{cases}
$$

Per la TdL interessa solo la parte  $t \geq 0.^7$  Pertanto,

$$
\widehat{h}(s) = \int_0^{+\infty} h(t) e^{-st} dt = \int_0^{+\infty} e^{-st} dt = \frac{1}{s} \int_0^{+\infty} e^{-u} du = \frac{1}{s}.
$$

<sup>7</sup> Nel seguito ci restringeremo a  $t \geq 0$ , sia nelle definizioni sia nei grafici.

10

 $\left[ 2\right]$  Gradino di Heaviside ritardato $h(t-a),$   $a>0;$ 

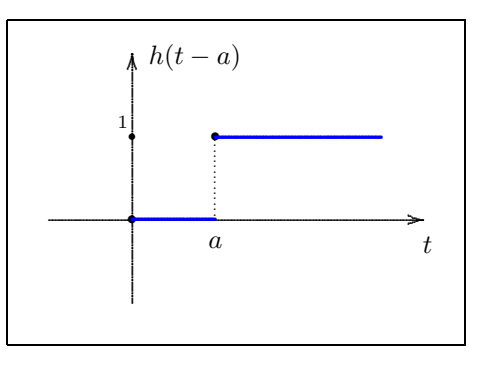

[3] Impulso rettangolare unitario di ampiezza  $a\colon\mathrm{rect}_a(t).$ 

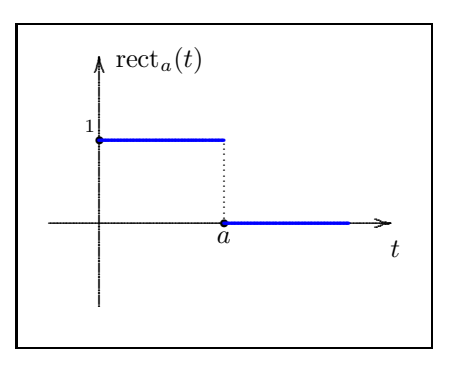

Si noti che  $rect_a(t) = h(t) - h(t - a)$ . Quindi la sua trasformata risulta essere:

$$
\mathcal{L}[\text{rect}_a](s) = \frac{1}{s} - e^{as} \frac{1}{s} = \frac{1}{s} (1 - e^{as}).
$$

[4] Impulso quadrato unitario. La denoteremo con  $u(t)$ ; il suo grafico è

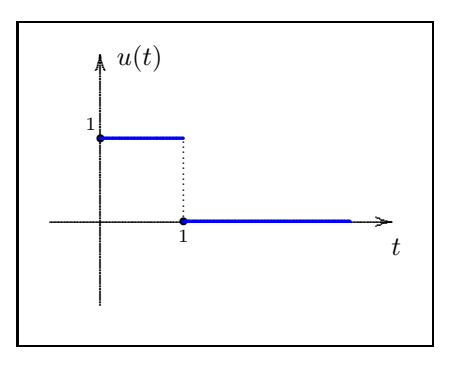

6.4. Trasformate di Laplace di funzioni elementari 11

[5] **Delta di Dirac**  $\delta(t)$ . Il suo grafico è costituito dai due semiassi positivi  $x \geq 0$  e  $y \geq 0$ .

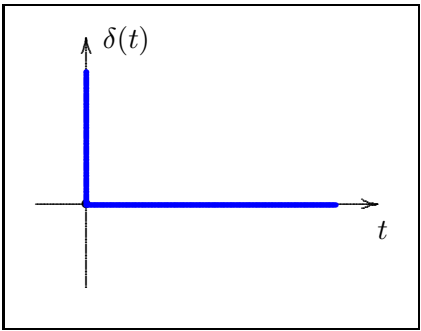

Non si trarra in effetti di una funzione in senso ordinario, bensì di una funzione in senso generalizzato: è definibile in maniera rigorosa nell'ambito della teoria delle distribuzioni (Capitolo 7). Tuttavia essa può ritenersi definita, al di fuori di questa teoria, dalla seguente proprietà caratteristica:

(6.13) 
$$
\int_0^{+\infty} \delta(t) f(t) dt = f(0)
$$

La sua TdL è dunque facilmente calcolabile:

(6.14) 
$$
\widehat{\delta}(s) = \int_0^{+\infty} \delta(t) e^{-st} dt = e^{-s \, 0} = 1.
$$

La delta di Dirac può anche essere definita come limite di una successione di impulsi rettangolari

$$
I_n = \frac{1}{n} \text{rect}_n(t), \quad n = 1, 2, 3, ...
$$

tutti di area 1.

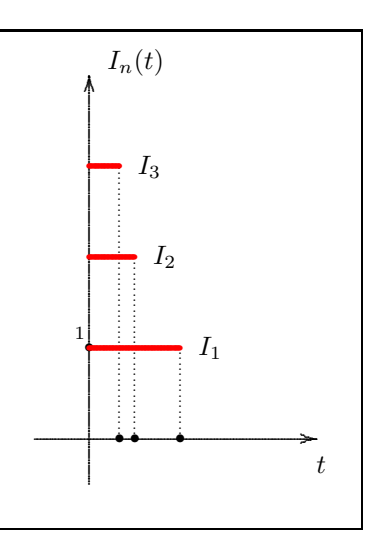

[6] Delta di Dirac ritardata  $\delta_a(t) = \delta(t-a)$ , con  $a > 0$ :

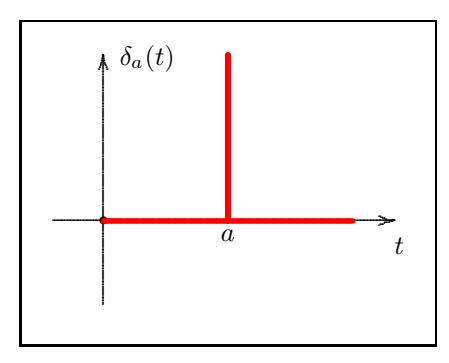

Per la  $\delta$  ritardata valgono formule analoghe alla (6.13) e (6.13):

(6.15) 
$$
\int_0^{+\infty} \delta(t-a) f(t) dt = f(a)
$$

(6.16) 
$$
\widehat{\delta}_a(s) = \int_0^{+\infty} \delta(t-a) e^{-st} dt = e^{-sa}
$$

Si noti però che i numeri 1 e  $e^{-sa}$  ottenuti in  $(6.13)$  e  $(6.15)$  vanno intesi come funzioni di valore costante 1 e  $e^{-sa}$  su tutto l'asse  $s \geq 0$  a partire da  $s = 0$ . È dunque più corretto scrivere le suddette formule facendo intervenire il gradino unitario di Heaviside  $h(s)$  nella variabile s:

(6.17) 
$$
\widehat{\delta}(s) = h(s), \quad \widehat{\delta}_a(s) = e^{-sa} h(s)
$$

[7] Rampa  $t$ :

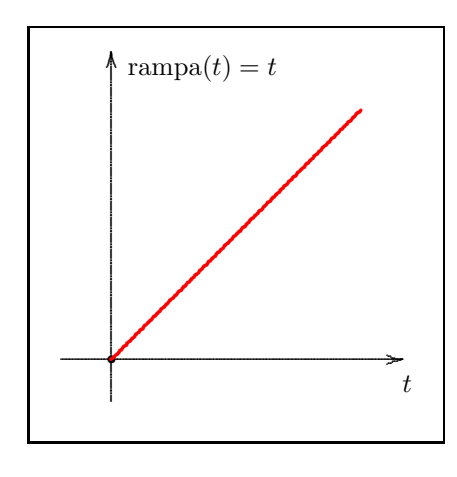

6.5. Oscillazioni forzate 13

## 6.5 Oscillazioni forzate

Un gran numero di sistemi fisici è retto da un'equazione lineare del secondo ordine del tipo

(6.18) 
$$
a \ddot{y}(t) + b \dot{y}(t) + c y = x(t)
$$

dove a, b, c sono delle costanti (reali). Quest'equazione differenziale, che prende il nome di equazione delle oscillazioni forzate, può essere pensata come un blocco, con segnale di entrata  $x(t)$  e di uscita  $y(t)$ .

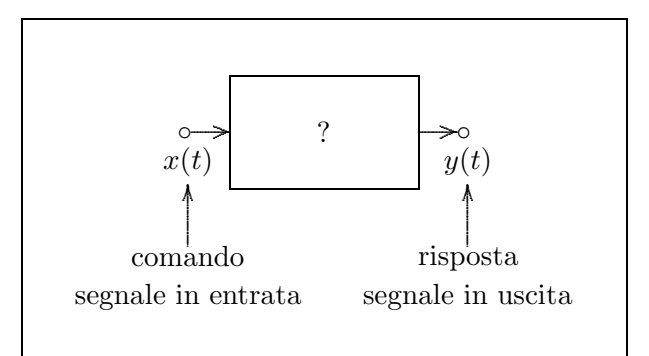

Applicando la TdL, si veda la Tabella 1, abbiamo

$$
\dot{y}(t) = s \,\widehat{y}(s) - y(0),
$$

e, di conseguenza,

$$
\widehat{\ddot{y}(t)} = s \,\widehat{\dot{y}(t)} - \dot{y}(0) = s^2 \,\widehat{y}(s) - [s \, y(0) + \dot{y}(0)].
$$

L'equazione (6.18), tradotta nel dominio complesso, assume quindi la forma

$$
a\left(s^2 \widehat{y}(s) - [s y(0) + \dot{y}(0)]\right) + b\left(s \widehat{y}(s) - y(0)\right) + c \widehat{y}(s) = \widehat{x}(s),
$$

che si riduce a

(6.19) 
$$
(a s2 + b s + c) \hat{y}(s) = \hat{x}(s) + \alpha s + \beta,
$$

una volta introdotte le costanti

(6.20) 
$$
\alpha \doteq a y(0), \qquad \beta \doteq a \dot{y}(0) + b y(0),
$$

che accorpano le condizioni iniziali. Dalla  $(6.19)$ , ponendo ancora per comodità

$$
I(s) = \alpha s + \beta,
$$

polinomio di grado 1 in s contenente le condizioni iniziali, si ricava l'espressione della trasformata del segnale di uscita:

(6.21) 
$$
\widehat{y}(s) = \frac{\widehat{x}(s) + I(s)}{a s^2 + b s + c}
$$

Se si sa antitrasformare il secondo membro, si trova il segnale di uscita  $y(t)$  nel dominio del tempo reale.<sup>8</sup>

Osserviamo che se si pone

(6.22) 
$$
G(s) = \frac{1}{a s^2 + b s + c}
$$

allora la (6.21) assume la forma

(6.23) 
$$
\widehat{y}(s) = G(s) \cdot [\widehat{x}(s) + I(s)]
$$

Per come è stata definita, la funzione complessa  $G(s)$  è indipendente dal segnale di entrata e traduce in sé tutta l'azione del blocco: ad una tale funzione si dà il nome funzione di trasferimento del blocco (FdT). A condizioni iniziali nulle la (6.23) diventa semplicemente

(6.24) 
$$
\widehat{y}(s) = G(s) \cdot \widehat{x}(s)
$$

vale a dire: la TdL del segnale in uscita è il prodotto numerico (nel campo complesso) della funzione di trasferimento con la TdL del segnale di entrata.

Il blocco nel dominio del tempo si è quindi trasformato, con Laplace, in un blocco nel dominio complesso dove la relazione tra comando e risposta è di tipo puramente algebrico:

$$
\widehat{x}(s) \longrightarrow G(s) \longrightarrow G(s) = G(s) \cdot \widehat{x}(s)
$$

#### 6.6 Il problema dell'antitrasformata di Laplace

Si tratta di un problema assai delicato. Occorre innanzitutto osservare che, data una funzione  $f(s)$ , non sempre esiste un segnale  $x(t)$  di cui  $f(s)$  è la trasformata, cioè tale che  $\hat{x}(s) = f(s)$ . In altre parole, non sempre l'integrazione a secondo membro della  $(6.7)$  ha successo. Ad esempio, se la  $f(s)$  non soddisfa alle condizioni di limitatezza descritte dal teorema fondamentale 6.7, allora `e chiaramente non-antitrasformabile.

Una seconda osservazione è che, per cercare l'antitrasformata di una  $f(s)$  non si applica quasi mai la definizione (6.7), ma si va piuttosto a leggere al contrario le tabelle

<sup>&</sup>lt;sup>8</sup> Questo se si sa può significare due cose: se si è capaci di, ma anche se esiste l'antitrasformata.

6.6. Il problema dell'antitrasformata di Laplace 15

che nei manuali forniscono le trasformate di Laplace delle funzioni  $x(t)$  più frequenti nelle applicazioni. Tuttavia, nelle maggior parte delle applicazioni, le funzioni da antitrasformare sono delle **funzioni razionali proprie**, cioè rapporti di due polinomi in s,

(6.25) 
$$
f(s) = \frac{Y_m(s)}{Z_n(s)} = \frac{\text{polinomio di grado } m}{\text{polinomio di grado } n}
$$

a coefficienti tutti reali e dove il grado del numeratore è inferiore al grado del denominatore:  $m < n$ . Una funzione razionale si dice **impropria** se  $m \geq n$ .

A questo proposito, va subito detto che: i polinomi e le funzioni razionali improprie non sono antitrasformabili. Infatti queste funzioni non soddisfano al Teorema 6.2.2 e quindi non possono derivare da una TdL di un qualche segnale.

Si usa la seguente terminologia: le radici del polinomio numeratore  $Y_m(s)$  si dicono **zeri** della funzione razionale  $f(s)$ ; le radici del polinomio denominatore  $Z_n(s)$  si dicono **poli** di  $f(s)$ . Anche se i coefficienti di questi polinomi sono reali, gli zeri e i poli possono essere complessi.

Ribadendo il concetto che, nella stragrande maggioranza delle applicazioni del calcolo simbolico, siamo condotti ad antitrasformare funzioni razionali proprie, cioè frazioni di polinomi

(6.26) 
$$
f(s) = \frac{Y_m(s)}{Z_n(s)}, \text{ on } m < n,
$$

occorre trasformare tali frazioni in somme di frazioni elementari o frazioni parziali di cui conosciamo già l'antitrasformata. Queste frazioni elementari si possono estrarre dalle tabelle  $2e$ , e sono elencate nella TABELLA 4:

Si pu`o anche utilizzare il seguente teorema, che segue dal teorema fondamentale dell'algebra, o dal teorema di fattorizzazione dei polinomi:

**Teorema 6.6.1** – Ogni funzione razionale propria  $f(s)$  si può rappresentare come somma di frazioni elementari cioè del tipo

$$
\frac{A}{(s-p)^r}
$$

con r potenza intera positiva,  $A$  e p costanti, la cui antitrasformata è

(6.28) 
$$
\mathscr{L}^{-1}\left[\frac{A}{(s-p)^{r}}\right] = A \frac{t^{r-1}}{(r-1)!} e^{pt}.
$$

I numeri p che compaiono a denominatore delle varie frazioni elementari componenti la  $f(s)$  sono i poli della  $f(s)$ .

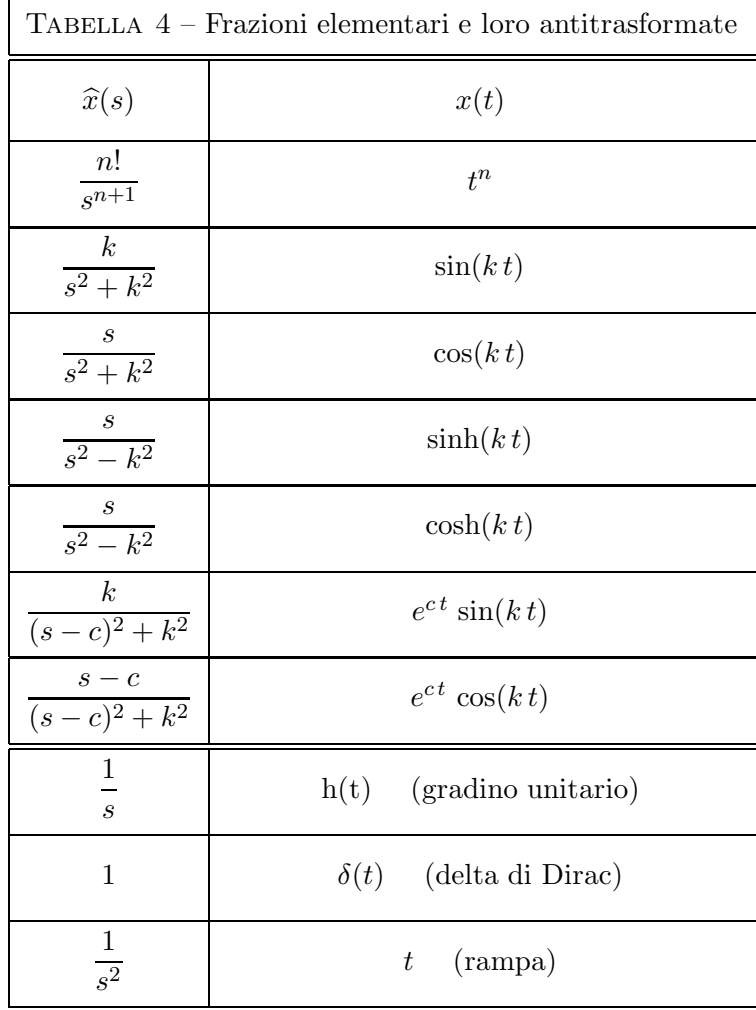

• Esempio 1. Sia

$$
f(s) = \frac{s+1}{s(s-1)^2}.
$$

Si cerca una sua rappresentazione in somma di frazioni elementari del tipo

$$
\frac{s+1}{s(s-1)^2} = \frac{A}{s} + \frac{B}{s-1} + \frac{C}{(s-1)^2}.
$$

Occorre determinare le costanti A, B e C. Per far questo si moltiplicano ambo i membri per  $s(s-1)^2$ :

$$
s + 1 = \left(\frac{A}{s} + \frac{B}{s - 1} + \frac{C}{(s - 1)^2}\right) s (s - 1)^2.
$$
  

$$
s + 1 = A (s - 1)^2 + B s (s - 1) + C s.
$$

6.6. Il problema dell'antitrasformata di Laplace 17

Per  $s = 1$  quest'equazione fornisce  $C = 2$  e si riduce a

$$
A(s-1)^2 + B s (s-1) + s - 1 = 0.
$$

Divido per  $s - 1$ :

$$
A(s-1) + B s + 1 = 0.
$$

Ancora per  $s = 1$  ottengo  $B = -1$  e l'equazione diventa

$$
A(s-1) + 1 - s = 0.
$$

Dividendo per  $s − 1$  trovo  $A = 1$ . Dunque, alla fine:

$$
f(s) = \frac{s+1}{s(s-1)^2} = \frac{1}{s} - \frac{1}{s-1} + \frac{2}{(s-1)^2}.
$$

Applicando la (6.28) si trova:

$$
\mathcal{L}^{-1}[f(s)] = 1 - e^t + 2t e^t = 1 + (2t - 1) e^t.
$$

Nello sviluppare una funzione  $f(s)$  in somma di frazioni elementari occorre distinguere il caso in cui i poli della  $f(s)$  sono tutti semplici da quello con poli multipli.<sup>9</sup>

• Esempio 2: tre poli semplici. Nel caso di tre poli semplici,  $\frac{10}{10} f(s)$  è del tipo

(6.29) 
$$
f(s) = \frac{as^2 + bs + c}{(s - p_0)(s - p_1)(s - p_2)}
$$

**Teorema 6.6.2** – Nel caso di tre poli semplici la funzione  $(6.29)$  si decompone nella somma

(6.30) 
$$
f(s) = \frac{c_0}{s - p_0} + \frac{c_1}{s - p_1} + \frac{c_2}{s - p_2}
$$

 $e$ la sua antitrasformata  $\grave{e}$ 

(6.31) 
$$
\mathscr{L}^{-1}[f(s)] = c_0 e^{p_0 t} + c_1 e^{p_1 t} + c_2 e^{p_2 t}
$$

Le costanti sono date da

(6.32)  

$$
\begin{cases}\nc_0 = \frac{a p_0^2 + b p_0 + c}{(p_0 - p_1)(p_0 - p_2)} \\
c_1 = \frac{a p_1^2 + b p_1 + c}{(p_1 - p_0)(p_1 - p_2)} \\
c_2 = \frac{a p_2^2 + b s + c}{(p_2 - p_0)(p_2 - p_1)}\n\end{cases}
$$

<sup>9</sup> Nell'esempio ora visto la  $f(s)$  ha uno zero doppio.

 $^{10}\,$ Il metodo qui descritto si estende facilmente al caso di  $n$  poli semplici.

**Dimostrazione.** Per determinare le tre costanti incognite  $c_0$ ,  $c_1$  e  $c_2$  si parte dall'uguaglianza

$$
\frac{a s^2 + b s + c}{(s - p_0)(s - p_1)(s - p_2)} = \frac{c_0}{s - p_0} + \frac{c_1}{s - p_1} + \frac{c_2}{s - p_2}
$$

e si moltiplicano ambo i membri per  $(s - p_0)(s - p_1)(s - p_2)$ :

$$
a s2 + b s + c = c0 (s - p1)(s - p2) + c1 (s - p0)(s - p2) + c2 (s - p0)(s - p1).
$$

Ponendo successivamente  $s = p_0, s = p_1, s = p_2$  si trovano le tre uguaglianze

$$
\begin{cases}\na p_0^2 + b p_0 + c = c_0 (p_0 - p_1)(p_0 - p_2),\na p_1^2 + b p_1 + c = c_1 (p_1 - p_0)(p_1 - p_2),\na p_2^2 + b p_2 + c = c_2 (p_2 - p_0)(p_2 - p_1),\n\end{cases}
$$

che forniscono immediatamente le tre costanti (6.32).  $\blacksquare$ 

• Esempio 3: un polo doppio e uno semplice. Nel caso di un polo semplice e un polo doppio la  $f(s)$  è del tipo

(6.33) 
$$
f(s) = \frac{as^2 + bs + c}{(s - p_0)(s - p_1)^2}
$$

**Teorema 6.6.3** – Nel caso di un polo semplice e un polo doppio la funzione  $(6.33)$  si decompone nella somma

(6.34) 
$$
f(s) = \frac{c_0}{s - p_0} + \frac{c_1}{s - p_1} + \frac{c_2}{(s - p_1)^2}
$$

 $e$  la sua antitrasformata  $\grave{e}$ 

(6.35) 
$$
\mathscr{L}^{-1}[f(s)] = c_0 e^{p_0 t} + c_1 e^{p_1 t} + c_2 t e^{p_1 t}
$$

Le costanti sono date da

(6.36) 
$$
\begin{cases}\nc_0 = \frac{a p_0^2 + b p_0 + c}{(p_0 - p_1)^2}, \\
c_1 = a - 2 \frac{a p_0^2 + b p_0 + c}{(p_0 - p_1)^2}, \\
c_2 = \frac{a p_1^2 + b p_1 + c}{p_1 - p_0}.\n\end{cases}
$$

6.7. Stabilit`a di un blocco 19

Dimostrazione. Si parte dall'uguaglianza

$$
\frac{a s^2 + b s + c}{(s - p_0)(s - p_1)^2} = \frac{c_0}{s - p_0} + \frac{c_1}{s - p_1} + \frac{c_2}{(s - p_1)^2}.
$$

e la si moltiplica per  $(s-p_0)(s-p_1)^2$ ,

[1] 
$$
a s2 + b s + c = c0 (s - p1)2 + c1 (s - p0)(s - p1) + c2 (s - p0).
$$

Ponendo successivamente  $s = p_0$  e  $s = p_1$ , si trovano le uguaglianze

$$
\begin{cases}\na p_0^2 + b p_0 + c = c_0 (p_0 - p_1)^2, \\
a p_1^2 + b p_1 + c = c_2 (p_1 - p_0),\n\end{cases}
$$

che forniscono  $c_0$  e  $c_2$  come nelle (6.36). Si ritorna alla [1] e la si deriva rispetto a s due volte:

$$
2 a s + b = 2 c_0 (s - p_1) + c_1 (2s - p_0 - p_1) + c_2,
$$

$$
a=2\,c_0+c_1.
$$

Di qui si calcola la  $c_1$  utilizzando la prima delle  $(6.36)$ .

## 6.7 Stabilit`a di un blocco

Una delle caratteristiche comportamentali più importanti di un blocco è la stabilità. La nozione di 'stabilità' ha talmente tante definizioni e sfaccettature da rendere proibitivo addentrarsi in questo argomento in un corso breve. Tuttavia, è possibile affrontare il concetto di stabilit`a in modo semplice e intuitivo.

Nel dominio del tempo immettiamo all'ingresso di un dato blocco un gradino di Heaviside  $h(t)$ : in pratica questo significa imprimere all'entrata, al tempo  $t = 0$ , un segnale costante di ampiezza 1 (e mantenerlo a lungo).

Il segnale di uscita manifester`a, all'inizio, un andamento transitorio. Nel caso di stabilità, questo 'transitorio' dovrà portare ad uno stato di regime costituito da un segnale costante, debolmente disturbato da un segnale che va diminuendo di intensità nel tempo.

Sappiamo (vedi Tabella 3) che la TdL del gradino di Heaviside è  $1/s$ . Dunque, se  $G(s)$  è la funzione di trasferimento del bolcco, la risposta all'uscità sarà

$$
\widehat{y}(s) = G(s)\,\widehat{h}(s) = \frac{G(s)}{s}.
$$

 $Se G(s)$  è una funzione razionale propria

(6.37) 
$$
G(s) = \frac{Y_{n-1}(s)}{Z_n(s)},
$$

risulta semplicemente:

(6.38) 
$$
\widehat{y}(s) = \frac{Y_{n-1}(s)}{s Z_n(s)}.
$$

Questa `e ancora una funzione razionale propria, quindi antitrasformabile. Per quanto visto sulla decomposizione in frazioni elementari, esistono dei numeri c∗ tali che

(6.39) 
$$
\frac{G(s)}{s} = \frac{c_0}{s} + \frac{c_1}{s - p_1} + \frac{c_2}{s - p_2} + \dots + \frac{c_n}{s - p_n}
$$

essendo i numeri  $p_*$  i **poli** della  $G(s)$ , cioè le radici del denominatore  $Z_n$ . Di conseguenza:

(6.40) 
$$
\mathscr{L}^{-1}\left(\frac{G(s)}{s}\right) = c_0 h(t) + c_1 e^{p_1 t} + \ldots + c_m e^{p_m t}
$$

In questa espressione vediamo comparire il gradino di Heaviside  $h(t)$ , tutto il resto risulta far parte del transitorio. Un pericolo per la non-estinzione del transitorio deriva dagli esponenziali  $e^{p_*t}$ , che comportano delle oscillazioni. Infatti se anche uno solo dei poli  $p_*$  ha parte reale positiva o nulla, allora  $e^{p_*t}$  dà luogo ad oscillazioni non smorzate  $e$  non si ha stabilità. Si può quindi enunciare un primo *criterio di instanbilità*:

**Teorema 6.7.1** – Nel caso in cui  $G(s)$  è una funzione razionale propria, se anche uno solo dei poli della FdT  $G(s)$  ha parte reale positiva o nulla, allora si ha instabilità.

Andando più a fondo di quest'analisi si può dimostrare un teorema più completo.

**Teorema 6.7.2** – Si ha la stabilità se e solo se i poli della FdT  $G(s)$ , cioè degli zeri del polinomio  $Z_n(s)$ , hanno parte reale negativa.

In altre parole:

✄

 $\overline{a}$ 

I blocchi stabili sono caratterizzati da poli tutti situati nel semipiano complesso negativo,  $\Re(s) < 0$ .

ì.

✁

Osservazione 6.7.1 – Riallacciamoci al §6.5, dalla formula (6.22) si vede che i poli della FdT sono le radici dell'equazione caratteristica

$$
a s^2 + b s + c = 0.
$$

Questo è in pieno accordo con la teoria ordinaria dell'equazione delle oscillazioni forzate. •

6.8. Il calcolo simbolico per le reti elettriche 21

Osservazione 6.7.2 – Possiamo considerare come segnale di ingresso una delta di Dirac  $\delta(t)$ <sup>11</sup> Ricordato che  $\hat{\delta}(s) = 1$ , la

$$
\widehat{y}(s) = G(s)\,\delta(s)
$$

diventa

$$
\widehat{y}(s) = G(s)
$$

Di conseguenza l'uscita è nient'altro che la FdT. Questo fatto suggerisce un metodo sperimentale per determinare la FdT di un blocco. •

## 6.8 Il calcolo simbolico per le reti elettriche

Tra le varie applicazioni della teoria della TdL spicca quella della progettazione e della gestione delle reti elettriche.

Il metodo applicato, che prende il nome di calcolo simbolico, consiste nell'associare ad un sistema a blocchi reale, cioè nel dominio del tempo, un analogo sistema a blocchi simbolico nel dominio complesso. La procedura si basa su due regole fondamentali:

1. Ad ogni corrente  $I(t)$  si sostituisce una corrente simbolica  $\widehat{I}(s)$  data dalla TdL di  $I(t)$ . Similmente, ad ogni tensione  $V(t)$ , o forza elettromotrice  $E(t)$ , si sostituisce una tensione simbolica  $\hat{V}(s)$ , o una f.e.m. simbolica  $\hat{E}(s)$ , date dalle rispettive TdL.

2. Per ogni impedenza reale Z vale la legge di Ohm simbolica

$$
\widehat{V}(s) = Z(s)\,\widehat{I}(s)
$$

dove l'**impedenza simbolica**  $Z(s)$  è dei seguenti tre tipi fondamentali:

(6.43)  

$$
\begin{cases}\n\text{resistenza } R & Z_R = R. \\
\text{induttanza } L & Z_L = L s. \\
\text{capacità } C & Z_C = \frac{1}{Cs}.\n\end{cases}
$$

Infatti, per quel che riguarda una induttanza, nel dominio del tempo vale la legge

$$
V(t) = L \frac{dI(t)}{dt}, \quad \text{ovvero} \quad L \, I(t) = \int_0^t V(t) \, dt
$$

la cui trasformata è

$$
L\,\widehat{I}(s) = \frac{1}{s}\,\widehat{V}(s).
$$

<sup>&</sup>lt;sup>11</sup> In pratica significa dare una *martellata* al sistema fisico rappresentato dall'equazione (6.18).

Per quel che riguarda una capacità vale invece la legge

$$
I(t) = C \frac{dV(t)}{dt}, \quad \text{ovvero} \quad C V(t) = \int_0^t I(t) dt
$$

la cui trasformata è

$$
C\,\widehat{V} = \frac{1}{s}\,\widehat{I}(s).
$$

3. Le regole che riguardano impedenze in serie e in parallelo si traducono in analoghe leggi algebriche.

Esempio 1. Il blocco di figura 1 deriva da un analogo blocco nel dominio del tempo:

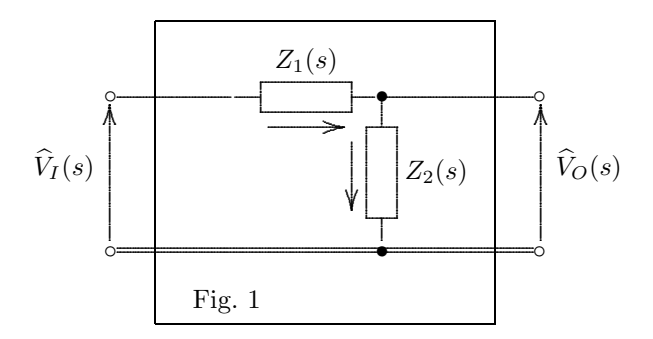

Scegliendo il verso delle correnti che attraversano le due impedenze come indicato in figura<sup>12</sup> valgono le leggi di Ohm simboliche:

$$
\widehat{V}_I(s) - \widehat{V}_O(s) = Z_1(s)\,\widehat{I}_1(s), \qquad \widehat{V}_O(s) = Z_2(s)\,\widehat{I}_2(s)
$$

ovvero

$$
\widehat{I}_1 = \frac{\widehat{V}_I - \widehat{V}_O}{Z_1}, \qquad \widehat{I}_2 = \frac{\widehat{V}_O}{Z_2}.
$$

Supponendo che non ci sia assorbimento di corrente in uscita, si ha una terza equazione:<sup>13</sup>

$$
\widehat{I}_1=\widehat{I}_2.
$$

Segue:

(6.44) 
$$
\frac{\hat{V}_I - \hat{V}_O}{Z_1} = \frac{\hat{V}_O}{Z_2}, \qquad \frac{\hat{V}_I}{Z_1} = \frac{\hat{V}_O}{Z_1} + \frac{\hat{V}_O}{Z_2}, \qquad \frac{\hat{V}_I}{Z_1} = \hat{V}_O \frac{Z_1 + Z_2}{Z_1 Z_2},
$$

$$
\hat{V}_O = \frac{Z_2}{Z_1 + Z_2} \hat{V}_I
$$

<sup>12</sup> La scelta del verso delle correnti fa parte delle regole del calcolo simbolico. Ha un significato puramente algebrico e non influenza il risultato finale.

<sup>&</sup>lt;sup>13</sup> Si tratta di un'ipotesi di lavoro applicata per l'analisi di blocchi singoli, come in questo caso. È valida se la  $V_O(t)$  è misurata da un voltmetro che non assorbe corrente.

6.8. Il calcolo simbolico per le reti elettriche 23

Questa è la relazione I/O del blocco. La funzione di trasferimento è

(6.45) 
$$
G(s) = \frac{Z_2(s)}{Z_1(s) + Z_2(s)}
$$

Esempio 2. Il blocco di figura 2 è un caso particolare dell'esempio precedente.

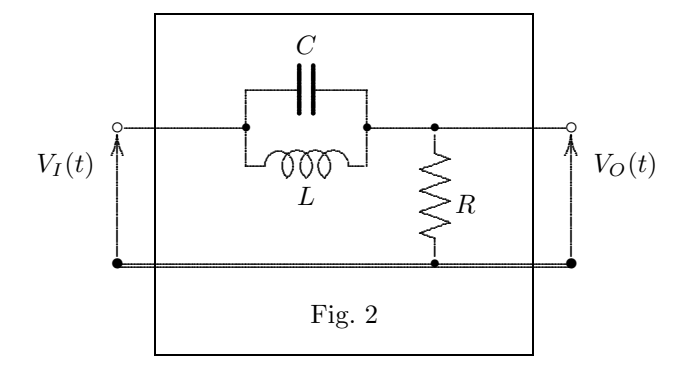

In relazione alla figura 1 abbiamo, per la legge delle impedenze in parallelo,

$$
\frac{1}{Z_1} = \frac{1}{Z_C} + \frac{1}{Z_L} = C s + \frac{1}{L s}.
$$

Inoltre  $Z_2 = R$ , per cui la funzione di trasferimento (6.45) diventa

$$
G(s) = \frac{R}{\frac{1}{C s + \frac{1}{L s}} + R} = \frac{R}{\frac{L s}{LC s^2 + 1} + R}
$$

(6.46) 
$$
G(s) = \frac{R(LC \, s^2 + 1)}{L \, s + R(LC \, s^2 + 1)}.
$$

Questa non è una funzione razionale propria, e quindi non è antitrasformabile. Tuttavia, se in ingresso mandiamo un gradino unitario  $h(t)$ , all'uscita abbiamo

(6.47) 
$$
\widehat{V}_O(s) = \frac{G(s)}{s} = R \frac{LC s^2 + 1}{s (RLC s^2 + Ls + R)}.
$$

Questa è una funzione razionale propria, quindi antitrasformabile. Per l'antitrasformazione occorre determinarne i tre poli  $p_0$ ,  $p_1$  e  $p_2$ . Un polo è ovviamente  $p_0 = 0$ , perchè il denominatore si annulla per  $s = 0$ . Gli altri due sono le radici dell'equazione di secondo grado

$$
RLC\,s^2 + Ls + R = 0,
$$

Il cui discriminante è

$$
\Delta = L^2 - 4R^2 LC.
$$

24

Se  $\Delta = 0$ , cioè se

$$
L = 4 R^2 C,
$$

allora si ha un polo doppio

$$
p_1 = -\frac{1}{2} \frac{1}{RC}.
$$

Il polinomio di secondo grado a denominatore della (6.47) si esprime col prodotto  $RLC (s - p<sub>1</sub>)<sup>2</sup>$ e la (6.47) stessa diventa

(6.48) 
$$
\widehat{V}_O(s) = \frac{1}{LC} \frac{LC s^2 + 1}{s (s - p_1)^2}.
$$

Si può ora applicare il Teorema 6.6.3, con<sup>14</sup>

(6.49) 
$$
f(s) = \frac{a s^2 + b s + c}{(s - p_0)(s - p_1)^2} = \frac{LC s^2 + 1}{s (s - p_1)^2}
$$

cioè con

$$
\begin{cases}\n a = LC, \\
 b = 0, \\
 c = 1.\n\end{cases}\n\quad\n\begin{cases}\n p_0 = 0. \\
 p_1 = -\frac{1}{2} \frac{1}{RC}.\n\end{cases}
$$

Le costanti sono date da $^{15}$ 

(6.50)  

$$
\begin{cases}\nc_0 = \frac{a p_0^2 + b p_0 + c}{(p_0 - p_1)^2} = \frac{1}{p_1^2} \\
c_1 = a - 2 \frac{a p_0^2 + b p_0 + c}{(p_0 - p_1)^2} = LC - 2 \frac{1}{p_1^2} \\
c_2 = \frac{a p_1^2 + b p_1 + c}{p_1 - p_0} = \frac{LC p_1^2 + 1}{p_1}.\n\end{cases}
$$

e l'antitrasformata è  $^{16}$ 

(6.51) 
$$
\mathscr{L}^{-1}[f(s)] = c_0 + (c_1 + c_2 t) e^{p_1 t}.
$$

Quindi,

(6.52) 
$$
V_O(t) = \frac{1}{LC} \left[ c_0 + (c_1 + c_2 t) e^{p_1 t} \right]
$$

Siccome  $p_1$  è negativo, la parte transitoria  $(c_1 + c_2 t) e^{p_1 t}$  è smorzata. La risposta ad un gradino unitario è quindi stabile.

 $14 \overline{\text{Vedi la } (6.33)}$ .

 $15 \,\text{Vedi}$  la  $(6.36)$ .

 $16 \text{ Vedi}$  la  $(6.35)$ .

6.9. Sistemi a controreazione 25

## 6.9 Sistemi a controreazione

Un sistema a controreazione è formato da due blocchi, dove il segnale di uscita del primo blocco viene sommato a quello di entrata, dopo essere stato elaborato dal secondo blocco.<sup>17</sup>

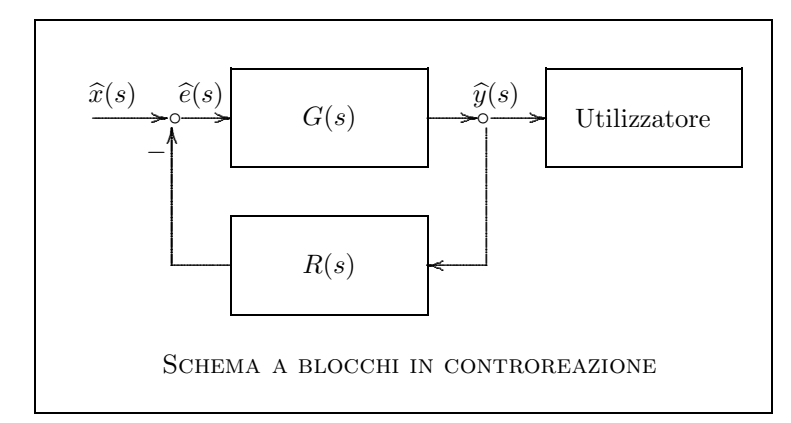

Il segnale  $\widehat{e}(z)$  in entrata al primo blocco è dato da

(6.53) 
$$
\widehat{e}(s) = \widehat{x}(s) - R(s) \widehat{y}(s)
$$

essendo  $R(s)$  la funzione di trasferimento del secondo blocco. Notate che questo è dato dalla *differenza* del *comando* di ingresso al sistema  $\hat{x}(s)$  ed il segnale che proviene dal secondo blocco. Questa è la tecnica della **controreazione**: confrontare il segnale di comando con quello che ritorna dall'utilizzatote.

D'altra parte si ha

$$
\widehat{y}(s) = G(s) \,\widehat{e}(s).
$$

Quindi,

$$
\widehat{y}(s) = G(s) [\widehat{x}(s) - R(s) \widehat{y}(s)], \quad \widehat{y}(s) [1 + G(s) R(s)] = G(s) \widehat{x}(s).
$$

Concludiamo pertanto che

$$
\widehat{y}(s) = \frac{G(s)}{1 + G(s) R(s)} \widehat{x}(s),
$$

cioè che

Teorema 6.9.1 – La funzione di trasferimento complessiva di un sistema in controreazione è data da

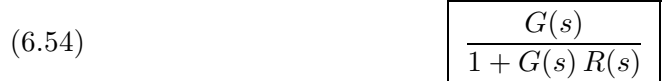

dove  $G(s)$  è la FdT del sistema senza controreazione e  $R(s)$  è la FdT del blocco reattivo.

<sup>&</sup>lt;sup>17</sup> Quasi tutti i sistemi realizzati dalla tecnologia dei servomeccanismi e dei circuiti sono di questo tipo. Un esempio: il comando per via elettro-meccanica dell'alettone di un aereo.

Si arriva a dimostrare che:

**Teorema 6.9.2** – Un sistema con controreazione è stabile se e solo se le radici del polinomio  $1 + G(s) R(s)$  hanno parte reale negativa e le eventuali radici immaginarie pure sono semplici.<sup>18</sup>

Ma allora, nel campo operativo, questo teorema ci dice che

Se si vuole stabilizzare con una controreazione un blocco instabile con funzione di trasferimento  $G(s)$ , si deve costruire un blocco con funzione di trasferimento  $R(s)$ tale che il polinomio  $G(s) R(s)$  abbia radici con parte reale  $\langle -1 \rangle$  oppure anche radici con parte reale  $= 1$ , ma semplici.

Di conseguenza, tutta l'analisi riguardante la localizzazione delle radici di un polinomio a sinistra dell'origine si sposta a sinistra del punto −1 sull'asse reale. Questo significa che la lente a mezza-luna di raggio  $r$  di Fig. 5 deve ora essere traslata a sinistra di −1:

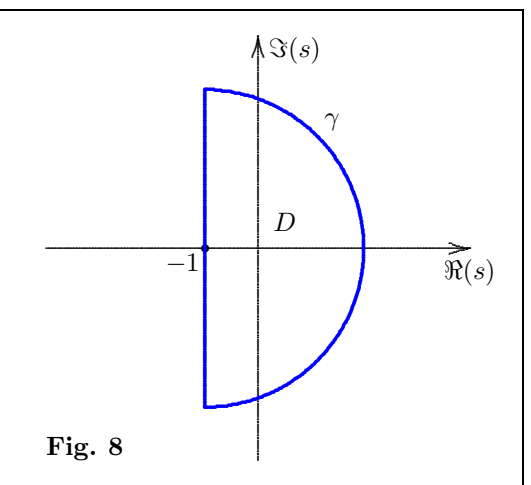

## 6.10 L'amplificatore operazionale

Il suo simbolo è un triangolo, figura 1.

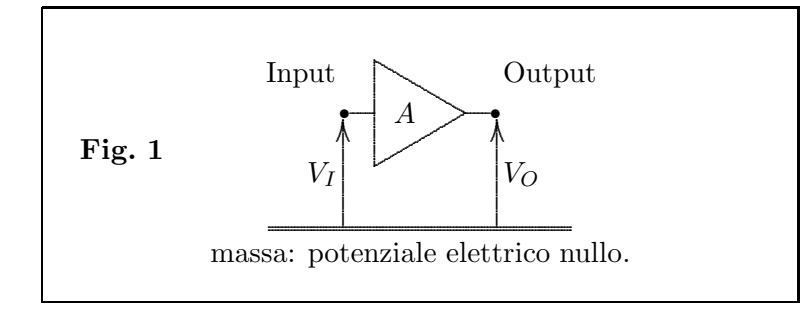

 $18$ Quest'ultima condizione sulle radici immaginarie pure richiederebbe una discussione più approfondita.

6.10. L'amplificatore operazionale 27

 $\hat{E}$  un'amplificatore caratterizzato dalle seguenti proprietà:

1. Il suo guadagno  $A > 0$  è molto elevato e indipendente dal tipo di tensione  $V_1$  in entrata. Inoltre il segnale in uscita cambia di segno rispetto a quello di entrata:

$$
V_O(t) = - A \cdot V_I(t).
$$

2. Ha un'impedenza d'ingresso molto elevata, nel senso che la corrente entrante è trascurabile.

Un tipico blocco in cui viene impiegato è mostrato in figura 2, già nel dominio complesso. Oltre alle tensioni in ingresso e in uscita del blocco conviene considerare anche la tensione  $V_*(s)$  in ingresso all'amplificatore.

**Teorema 6.10.1** – Al limite per  $A \rightarrow +\infty$  valgono le uguaglianze

(6.55) 
$$
\begin{cases} \hat{V}_O = -\frac{Z_2}{Z_1} \hat{V}_I. \\ \hat{V}_* = 0. \end{cases}
$$

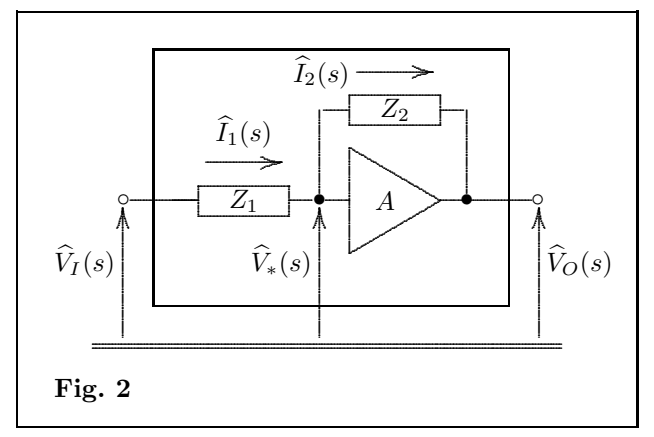

Dimostrazione. Sussitono le seguenti equazioni:

$$
\left\{ \begin{array}{ll} \widehat{I}_1=\widehat{I}_2, & \mbox{nessuna corrente in ingresso all'amplificatore.}\\[1.5ex] \widehat{I}_1=\frac{\widehat{V}_I-\widehat{V}_*}{Z_1}, & \mbox{legge di Ohm su $Z_1$}.\\[1.5ex] \widehat{I}_2=\frac{\widehat{V}_*-\widehat{V}_O}{Z_2}, & \mbox{legge di Ohm su $Z_2$}.\\[1.5ex] \widehat{V}_O=-A\,\widehat{V}_*, & \mbox{ amplificazione con cambiamento di segno.} \end{array} \right.
$$

Si tratta di un sistema di quattro equazioni nelle quattro incognite  $I_1$ ,  $I_2$ ,  $V_O$  e  $V_*$ . Il segnale  $V_I$  d'ingresso è dato. Le prime tre equazioni si riducono a

$$
\frac{\widehat{V}_I - \widehat{V}_*}{Z_1} = \frac{\widehat{V}_* - \widehat{V}_O}{Z_2} \quad \text{ovvero} \quad \widehat{V}_I - \widehat{V}_* = \frac{Z_1}{Z_2} (\widehat{V}_* - \widehat{V}_O).
$$

Facendo intervenire la quarta equazione si trova:

$$
\widehat{V}_I + \frac{\widehat{V}_O}{A} = -\frac{Z_1}{Z_2} \left( \frac{\widehat{V}_O}{A} + \widehat{V}_O \right).
$$

Passando al limite per  $A \to +\infty$  si trova la prima delle (6.55). D'altra parte, scritta l'equazione  $V_O = -AV_*$  nella forma  $V_* = -V_O/A$  e passando al limite per  $A \to +\infty$ si trova la seconda delle  $(6.55)$ .

La seconda delle (6.55) mostra che, qualunque sia il segnale  $V_I(t)$ , la tensione  $V_*$  all'ingresso dell'amplificatore è sempre nulla, pur non essendo collegato a massa. Questo fatto prende il nome di principio della massa virtuale.

#### 6.11 L'integratore analogico

Il blocco di figura 3 è un caso particolare di quello della figura 2.

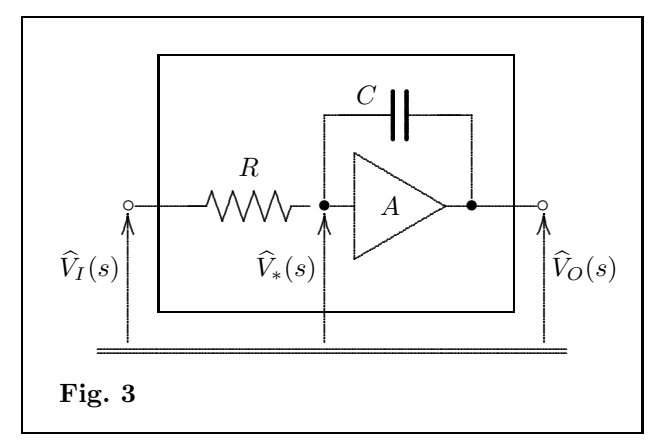

Essendo  $Z_1 = R$  e  $Z_2 = \frac{1}{C s}$ , la prima delle (6.55) diventa

(6.56) 
$$
\widehat{V}_O(s) = -\frac{1}{RC s} \widehat{V}_I(s).
$$

Antitrasformando si trova<sup>19</sup>

$$
V_O(t) = -\frac{1}{RC} \int_0^t V_I(x) dx.
$$

Dunque all'uscita del blocco abbiamo l'integrale del segnale di entrata, a meno del fattore  $-1/RC$ .

 $19 \overline{\text{V}}$ edi Tabella 1, proprietà [3].

6.12. Combinazione lineare e somma di segnali

#### Combinazione lineare e somma di segnali 6.12

Qui consideriamo un blocco con più entrate ed una sola uscita: figura 4. Per semplicità, restringiamo il calcolo al caso di due entrate: il risultato si estende facilmente al caso di più di due entrate. Sussistono le equazioni

$$
I_0 = I_1 + I_2,
$$
conservazione delle correnti  
\n
$$
I_1 = \frac{V_{I1} - V_*}{Z_1}
$$
legge di Ohm per  $Z_1$ .  
\n
$$
I_2 = \frac{V_{I2} - V_*}{Z_2}
$$
legge di Ohm per  $Z_2$ .  
\n
$$
I_0 = \frac{V_* - V_O}{Z_0}
$$
legge di Ohm per  $Z_0$ .

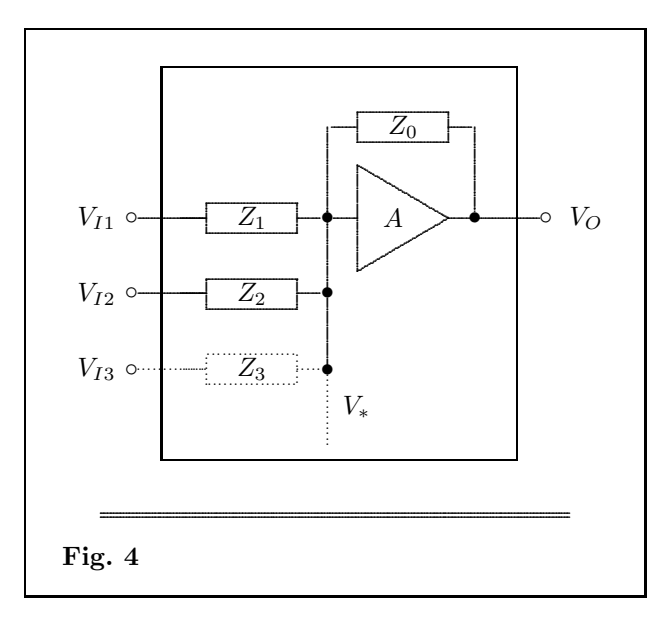

Per il principio della massa virtuale,  $V_* = 0$ , abbiamo

$$
\begin{cases}\nI_0 = I_1 + I_2, \\
I_1 = \frac{V_{I1}}{Z_1}, \\
I_2 = \frac{V_{I2}}{Z_2}, \\
I_0 = -\frac{V_O}{Z_0}.\n\end{cases}
$$

 $-\frac{V_O}{Z_0} = \frac{V_{I1}}{Z_1} + \frac{V_{I2}}{Z_2}.$ 

Segue:

$$
29\quad
$$

Quindi:

(6.57) 
$$
V_O(s) = \frac{Z_0(s)}{Z_1(s)} V_{I1}(s) + \frac{Z_0(s)}{Z_2(s)} V_{I2}(s)
$$

Questa è la relazione I/O del blocco nel dominio complesso. Se in particolare le Z sono delle resistenze, vale l'analoga formula

(6.58) 
$$
V_O(s) = \frac{R_0}{R_1} V_{I1}(s) + \frac{R_0}{R_2} V_{I2}(s)
$$

che si traduce immediatamente nel dominio del tempo:

(6.59) 
$$
V_O(t) = \frac{R_0}{R_1} V_{I1}(t) + \frac{R_0}{R_2} V_{I2}(t)
$$

Come si vede, all'uscita abbiamo la combinazione lineare delle entrate con coefficienti dati dai rapporti delle resistenze

$$
\frac{R_0}{R_1}, \qquad \frac{R_0}{R_2},
$$

che sono numeri reali. Se in particolare tutte queste resistenze hanno ugual valore, all'uscita abbiamo la somma delle entrate:

(6.60) 
$$
V_O(t) = V_{I1}(t) + V_{I2}(t)
$$